# **Data Model Workshop Pre-interop Session**

**Mark Cresitello-Dittmar May. 17, 2021** 

# **Introduction**

- Workshop Goals
	- Exercise models-in-progress in real world usage, on real world data
	- Exercise ability of annotation syntax proposals to map existing datasets to model instances
	- Demonstrate compatibility with common existing software (e.g. Astropy)
	- Demonstrate the potential for supporting "Interesting Science"

### **Model Implementation Challenge IVOA Hierarchy**

- The data models support several aspects of IVOA interest.
- They inform all users of the entities involved, their relations and associations to other entities.

### **Data Model**

### **Annotation**

### **Applications**

### **Data Access**

### **Interesting Science**

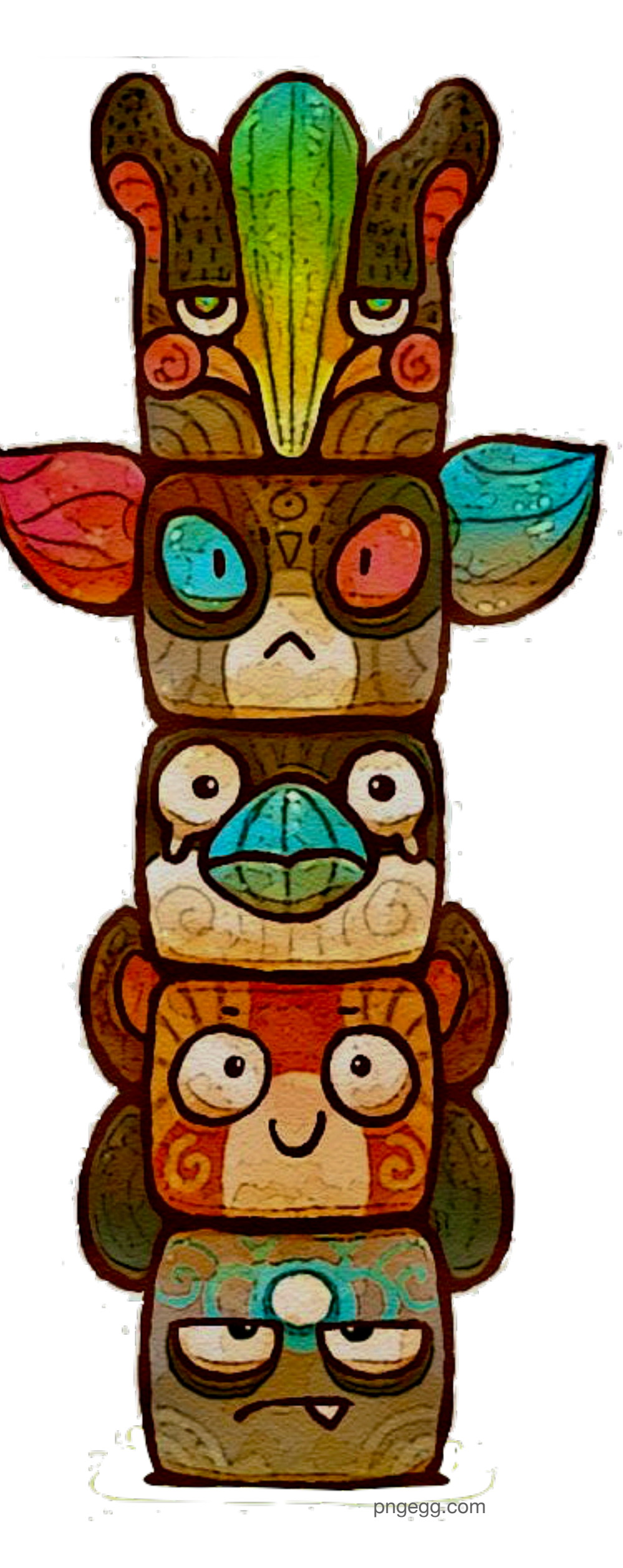

### **Model Implementation Challenge IVOA Hierarchy**

- Want to demonstrate that the models can actually support the Interesting Science cases..
- This is a significant commitment in resources to 'test' a model.

### **Data Model**

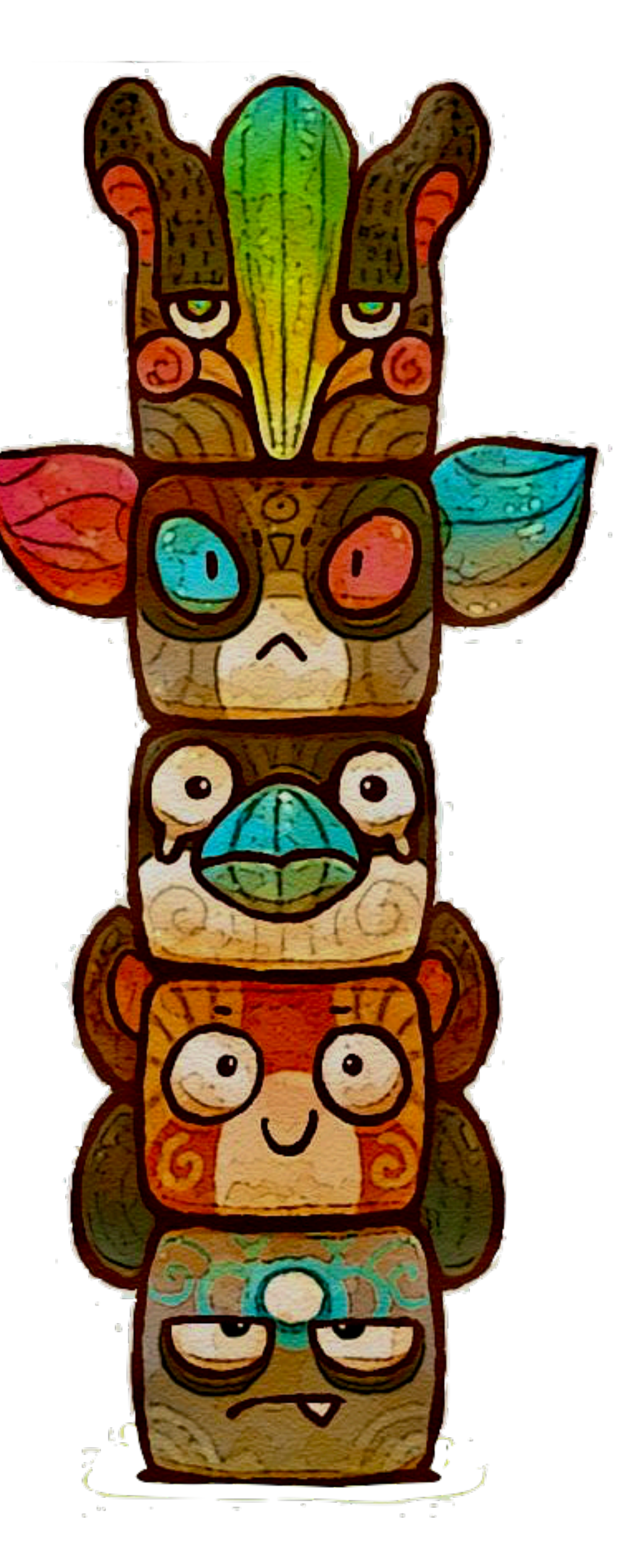

### **Annotation**

### **Applications**

### **Data Access**

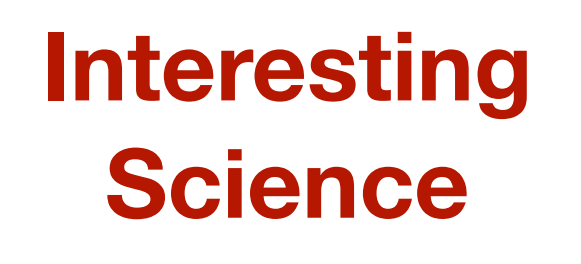

## **Models Used Model Landscape**

• Set of small, building block models used to construct complex data structures.

[DM Working Group Twiki](https://wiki.ivoa.net/twiki/bin/view/IVOA/IvoaDataModel#Standards_and_Documents)

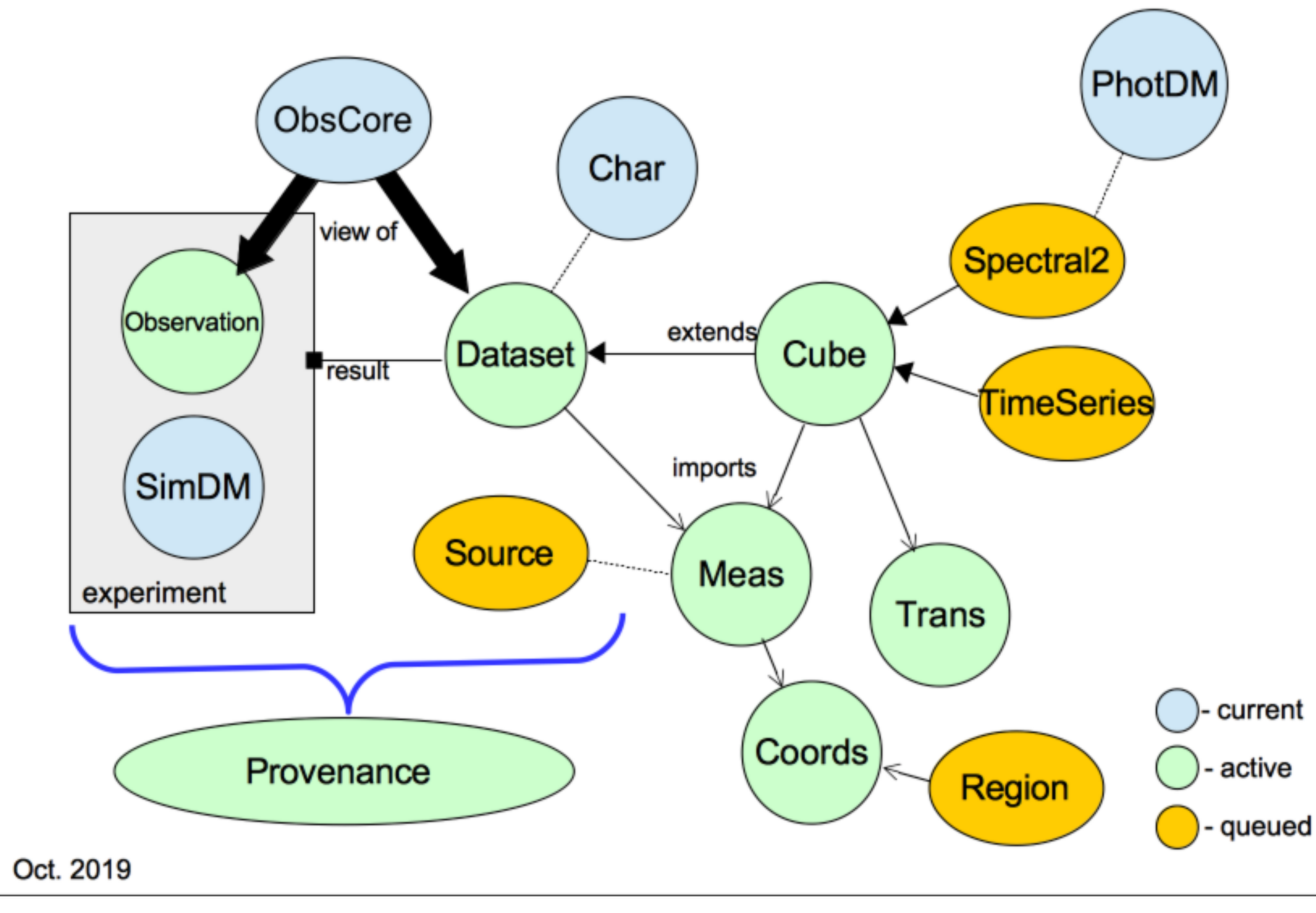

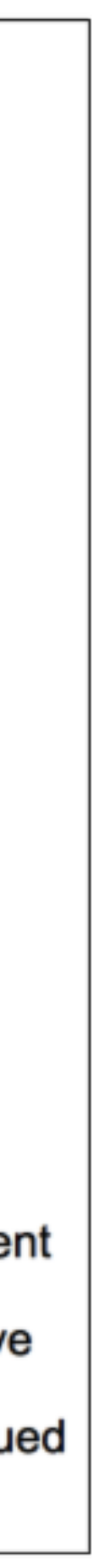

## **Models Used Model Landscape**

- Set of small, building block models used to construct complex data structures.
- Models used in workshop cases

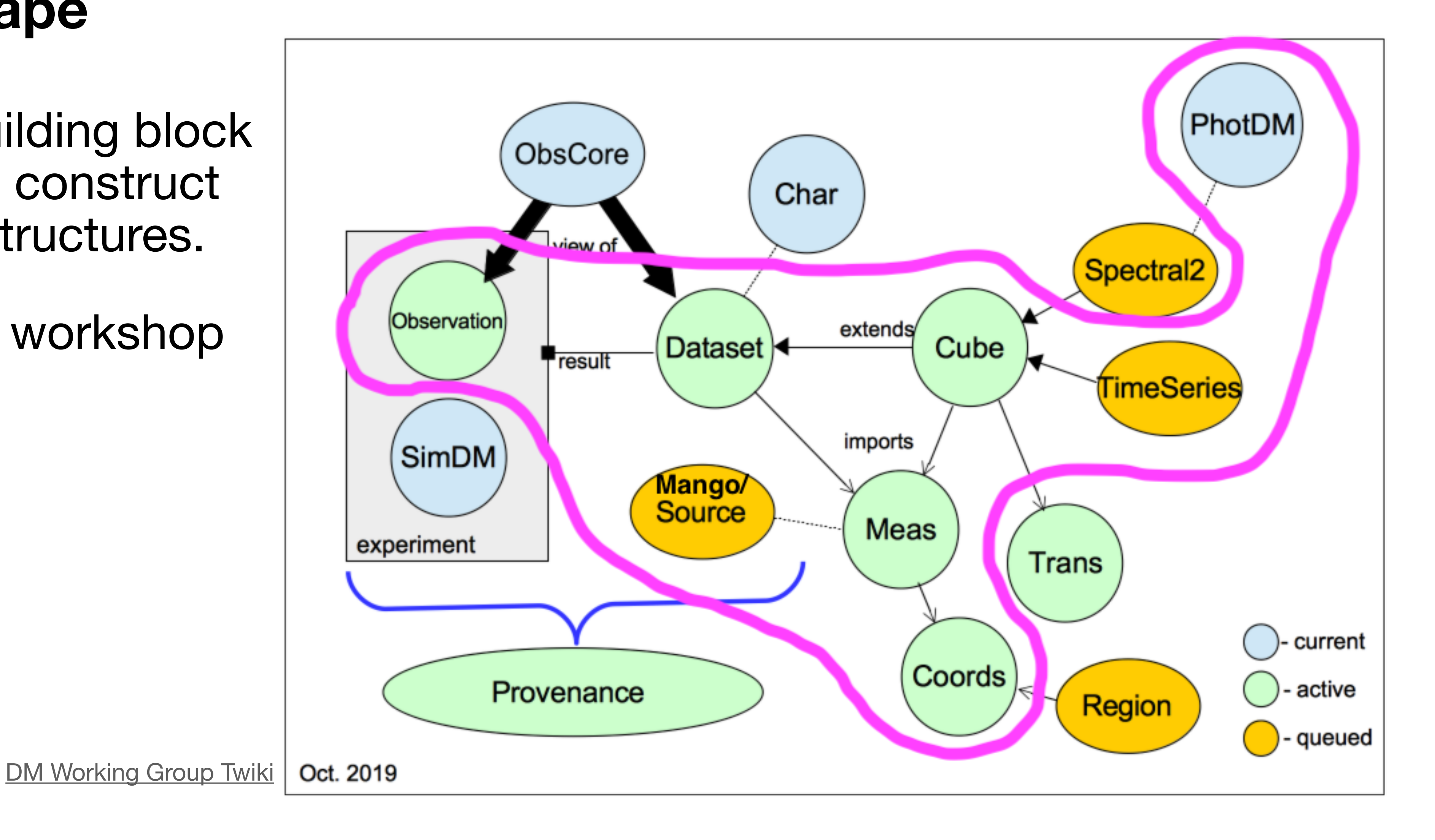

## **Annotation VO-DML Mapping Syntax**

"Mapping Data Models to VOTable" (G. Lemson, O. Laurino et. al.) Working Draft: 2017-03-23

[https://volute.g-vo.org/svn/trunk/projects/dm/vo-dml-mapping/doc/VO-DML\\_mapping\\_WD.pdf](https://volute.g-vo.org/svn/trunk/projects/dm/vo-dml-mapping/doc/VO-DML_mapping_WD.pdf) <https://github.com/ivoa/mapping-vodml>

#### **VODML Element Hierarchy**  $7.3$

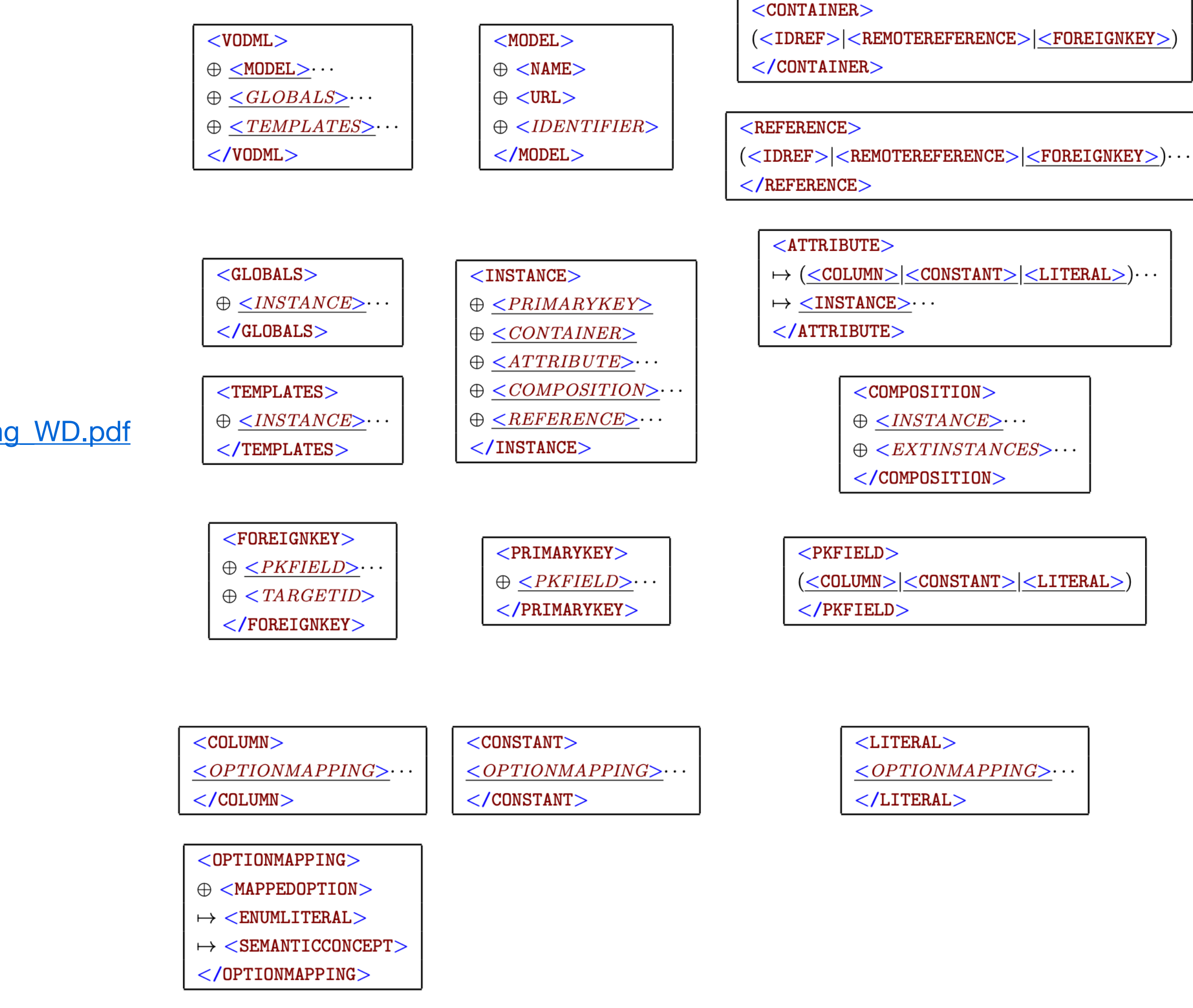

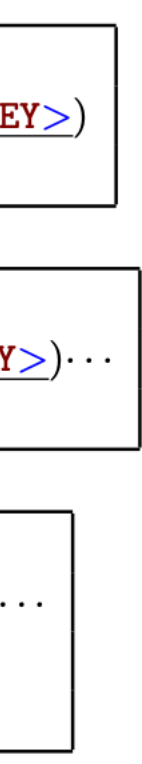

## **Annotation VO-DML Mapping Syntax**

"Mapping Data Models to VOTable" (G. Lemson, O. Laurino et. al.) Working Draft: 2017-03-23

[https://volute.g-vo.org/svn/trunk/projects/dm/vo-dml-mapping/doc/VO-DML\\_mapping\\_WD.pdf](https://volute.g-vo.org/svn/trunk/projects/dm/vo-dml-mapping/doc/VO-DML_mapping_WD.pdf) <https://github.com/ivoa/mapping-vodml>

#### **VODML Element Hierarchy**  $7.3$

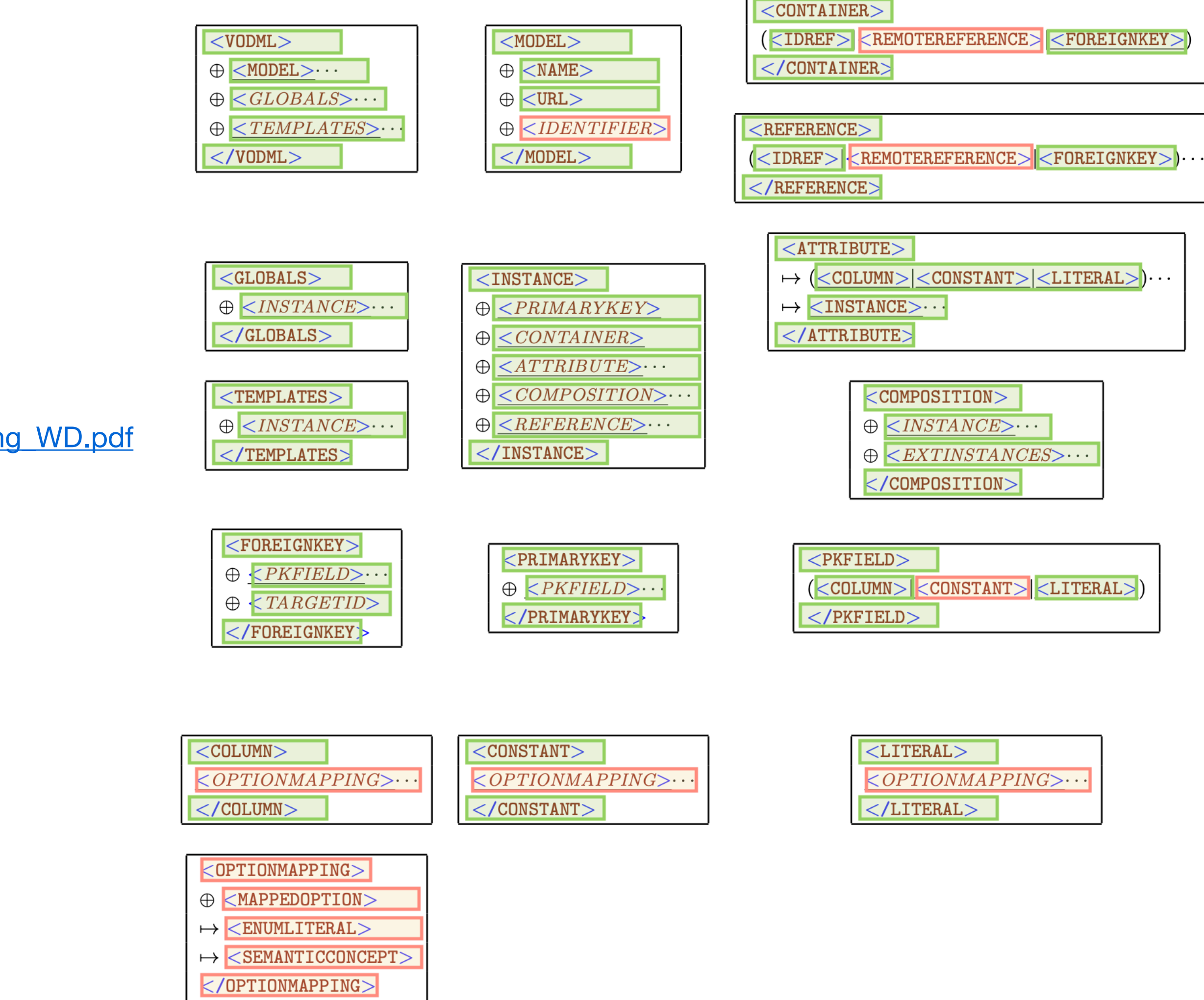

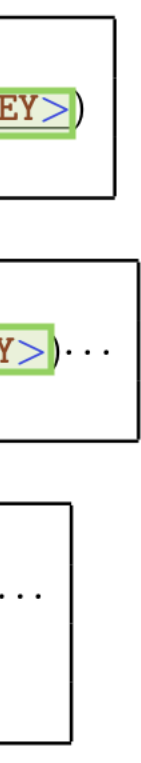

## **Software**

### **Packages used in workshop implementations**

- **• Jovial (Java)** 
	- Developed by Omar Laurino; updated by me to the current data model content.
	- Generates annotation from DSL representation of instances.
- **• Rama (Python)** 
	- Developed by Omar Laurino; updated by me to the current data model content and bug fixes/enhancements.
	- Parses annotation to generate instances of VO Data Model Classes.
	- - eg: meas:Point.coord -> astropy:SkyCoord
		- eg: meas: Time.coord -> astropy: Time
- **• Astropy (Python)** 
	- Unit conversions, Coordinate system conversions, epoch migration
	- Units/Quantity, SkyCoord, Time packages
- **• MatPlotLib (Python)** 
	- Generate plots

• Attaches adapters which translate certain VO Data Model Classes to corresponding Astropy types (with complete coordinate system specs).

- **Description:** Exercise 'Associated Parameters' feature of Mango model. Property A is 'in some way' related to other Properties.
- **Data:** Vizier dataset
- **• Challenges:** 
	- Annotate Source with radial velocity property
	- Associate radial velocity property with columns/'properties'
		- Quality 'grade'
		- #plates used to determine RV value
		- Observatory code
- **• Models:** 
	- Mango, Measurements, Coordinates
- **• Results:** 
	- the Measurement umbrella.
		- This case will inform Mango and Measurement model development going forward.

• [GitHub Implementation Page](https://github.com/ivoa/dm-usecases/tree/main/usecases/column_grouping/mcd-implementation) shows the annotated and associated properties, but the properties are empty as I don't believe these items fit under

## **Case 1 Column Grouping**

## **Case 2 Combined Data**

- **Description:** Multiple Table annotation challenge; annotating to multiple models, exercise associated data feature of Mango model
- **Data:**
	- 4XMM Table with 'Source' properties + Table with 1 or more links to Spectra for particular sources
	- CSC Master Source Table (one record per source) + Detections Table (one record per observation)
- **• Challenges (CSC example):** 
	- Annotate to Mango and Cube (TimeSeries as Cube) models
		- Annotate Master table to Mango model (Source)
			- Associate properties from same table
			- Associate Detection Source instances from Detections table for each source
			- Associate TimeSeries derived from Detection table to each source
		- Annotate Detections table to Mango model
		- Annotate SparseCube (TS) for each Master Source, whose data is populated from the Detections table.
- **• Models:** 
	- Mango, Cube, Dataset, Measurements, Coordinates, PhotDM

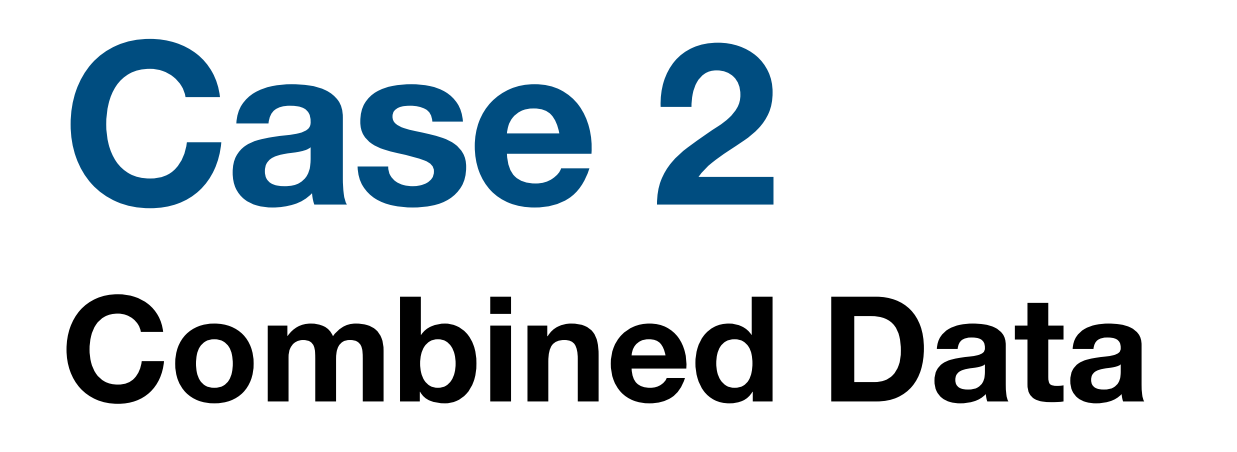

**Code:** [GitHub Implementation Page](https://github.com/ivoa/dm-usecases/blob/main/usecases/combined_data/mcd-implementation/csc_summary.md)

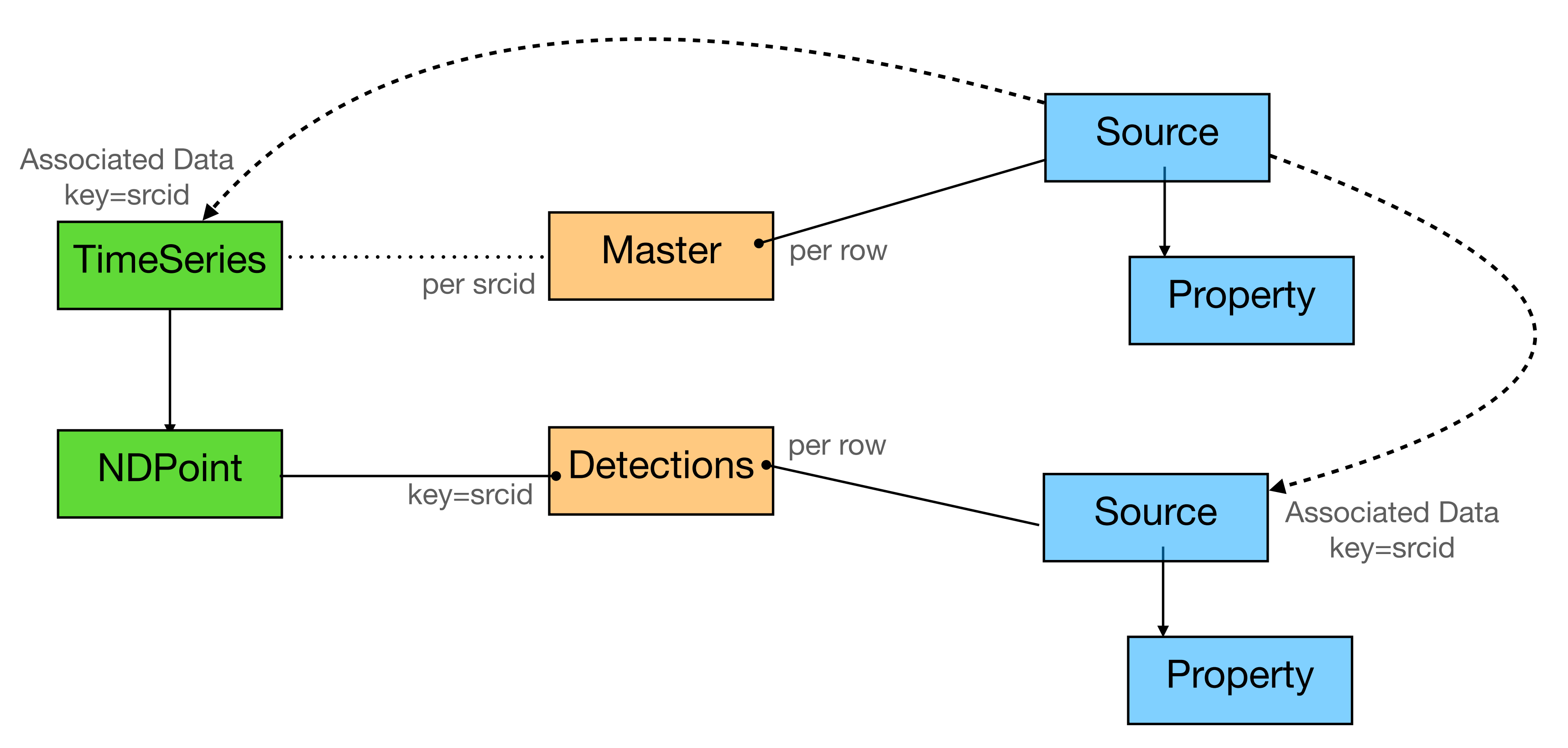

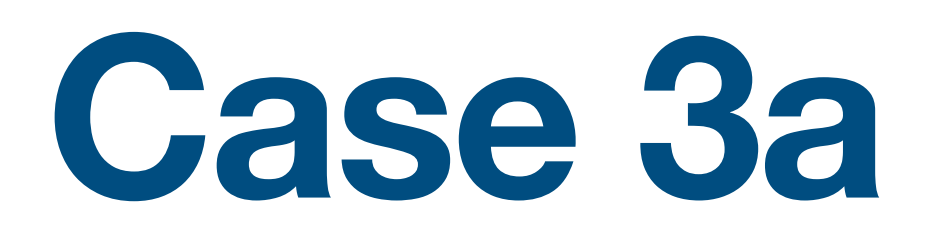

### **Standard Properties**

• Obs. Time, Obs. Duration, Position, Photometry, Hardness Ratios, Flags (detection, variability, quality)

- **Description:** Easily 'find' scientifically relevant properties.
- **Data:** 4XMM, CSC2, GAIA
- **• Challenges:** 
	- Annotate properties in each file
		-
		- Informs the measurement model extension process/requirements
	- Use the same script to locate/extract property data from each file
- **• Models:** 
	- Mango, Measurements, Coordinates, PhotDm

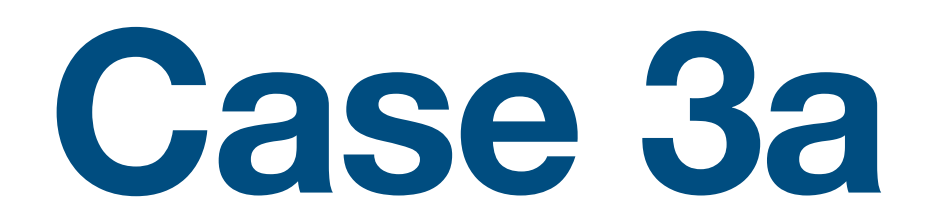

### **Standard Properties**

Code [GitHub Implementation Page](https://github.com/ivoa/dm-usecases/blob/main/usecases/standard_properties/mcd-implementation/sp_summary_generic.md)

```
# Load annotated file
doc = Reader('Votable(intile) )# Extract list of Source records
# - Source model provides structure, organizing the Properties
catalog = doc.find instances(Source) [0]sys.stdout.write("\\n")sys.stdout.write("o Goal: High Level content summary\n")
                    o Number of records: %d\n"%( len(catalog.identifier) ) )
sys.stdout.write("
                      o Number of unique Sources: %d\n"%( len(set(catalog.identifier)) ) )
sys.stdout.write("
# Summarize content of example Source record.
s rcno = 2
source = catalog.unroll() [srcno]sys.stdout.write("\\n")sys.stdout.write("o Goal: Detail Level content summary\n")
                      o Source number: \{\}\n^n.format( srcno+1 ) )
sys.stdout.write("
                    o Identifier: {}\n".format( source.identifier ))
sys.stdout.write("
for prop in ( source.parameter_dock ):
    sys.stdout.write( "
                           o Property: semantic={}, ucd=\{\}\n<sup>"</sup>.format( prop.semantic.label, prop.ucd ))
                               o {}\n".format( measure_toString( prop.measure )))
    sys.stdout.write( "
```
- Script will work on ANY file annotated to the model(s)
- \* Generic scan of properties, or can target specific properties directly.
- \* Easily identify common properties
- \* Easy access to associated metadata (frames, bands, etc)
- \* Use Astropy packages (or other) to manipulate data to common basis or work an interesting science thread.

#### **Chandra Catalog Results**

- Goal: High Level content summary
	- Number of records: 1000
	- Number of unique Sources: 326
- Goal: Detail Level content summary
	- Source number: 3
	- Identifier: 2CXO J104732.7+123024
	- $\circ$  Property: semantic=position, ucd=pos
		- Position: (233.542479 [deg], 57.535140 [deg]) [GALACTIC]
	- ∘ Property: semantic=flux, ucd=phot.flux
		- Photometry: (9.743e-15 [erg/s/cm^2]) [band=CHANDRA/ACIS.broad]
	- ∘ Property: semantic=hardness\_ratio, ucd=phot.color
		- HardnessRatio: 0.239 range(low: 0.028, high: 0.439) [band\_low: CHANDRA/ACIS.hard, band\_high: CHANDRA/ACIS.soft]
	- ∘ Property: semantic=hardness\_ratio, ucd=phot.color
		- HardnessRatio: 0.311 range(low: 0.132, high: 0.489) [band\_low: CHANDRA/ACIS.medium, band\_high: CHANDRA/ACIS.soft]
	- ∘ Property: semantic=hardness\_ratio, ucd=phot.color
		- HardnessRatio: -0.080 range(low:-0.242, high: 0.077) [band\_low: CHANDRA/ACIS.medium, band\_high: CHANDRA/ACIS.soft]
	- Property: semantic=obs.start, ucd=time
		- Time: 2006-04-09T10:51:35.000 [TT]
	- Property: semantic=quality, ucd=src.extent
		- Flag: 0 [Not Extended]
	- ∘ Property: semantic=quality, ucd=src.var
		- Flag: 1 [Source hardness ratios are statistically inconsistent between two or more observations]

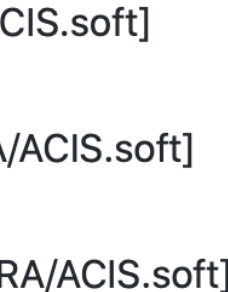

## **Case 3b Proper Motion**

- **Description:** Proper Motion 'Slider'
- **Data:** Vizier dataset with position and proper motion data
- **• Challenges:** 
	- Identify and extract position and proper motion data
	- Associate them and illustrate relative motions of sources
- **• Models:** 
	- Measurements, Coordinates
		- unchanged, if these were within the context of a Data Product (e.g. Source or Cube)

• Note: Intentionally annotated ONLY to these models. The implementation script would work,

### **Case 3b Proper Motions**

\* Easy/Automatic conversion to Astropy SkyCoord enables

\* Conversion of coordinate frame

\* Quantity math handles unit conversion and scaling by time

\* Use of its proper motion migration code.

**Code:** [GitHub Implementation Page](https://github.com/ivoa/dm-usecases/blob/main/usecases/standard_properties/mcd-implementation/vizier_pm_summary.md)

```
doc = Reader( Votable(intile) )pos = doc.find_instances(Position)[0]
pm = doc.find_instances(ProperMotion) [0]
# Setup plot
fig = plt.figure(figsize=[8.0,5.0])ax = fig.add\_subplot(111)ax.grid(True)
ax.set_title("Proper Motion Demo: [Positions and Proper Motions - North (Roeser+, 1988)]")
ax.set_xlabel("RA (\})".format(pos.coord, ra.unit))ax.set_ylabel("DEC ({})".format(pos.coord.dec.unit))
ax.set_xlim( np.min(pos.coord.ra.value)-0.2, np.max(pos.coord.ra.value)+0.2 )
ax.set_ylim( np.min(pos.coord.dec.value)-0.2, np.max(pos.coord.dec.value)+0.2 )
# Gather data and plot
xvals = pos.cord, ra.valueyvals = pos.cord.dec.value# Determine offsets due to proper motion
deltaT = (50000.0 * u.Unit('yr'))= (pm.lon.cval * deltaT).to(u.deg).value
dx
      = (pm.lat.cval * deltaT).to(u.deg).value
dy
# Plot Postions with Arrow indicating proper motion direction and speed
ax.plot(xvals, yvals, markersize=4, marker="o", linestyle='', color="blue" )
ax. text( 3.25, 81.1, "DeltaT = {}".format( deltaT )for n in range(len(xvals)):
    ax.arrow( xvals[n], yvals[n], dx[n], dy[n], width=0.02, color="red" )
plt.show()
```
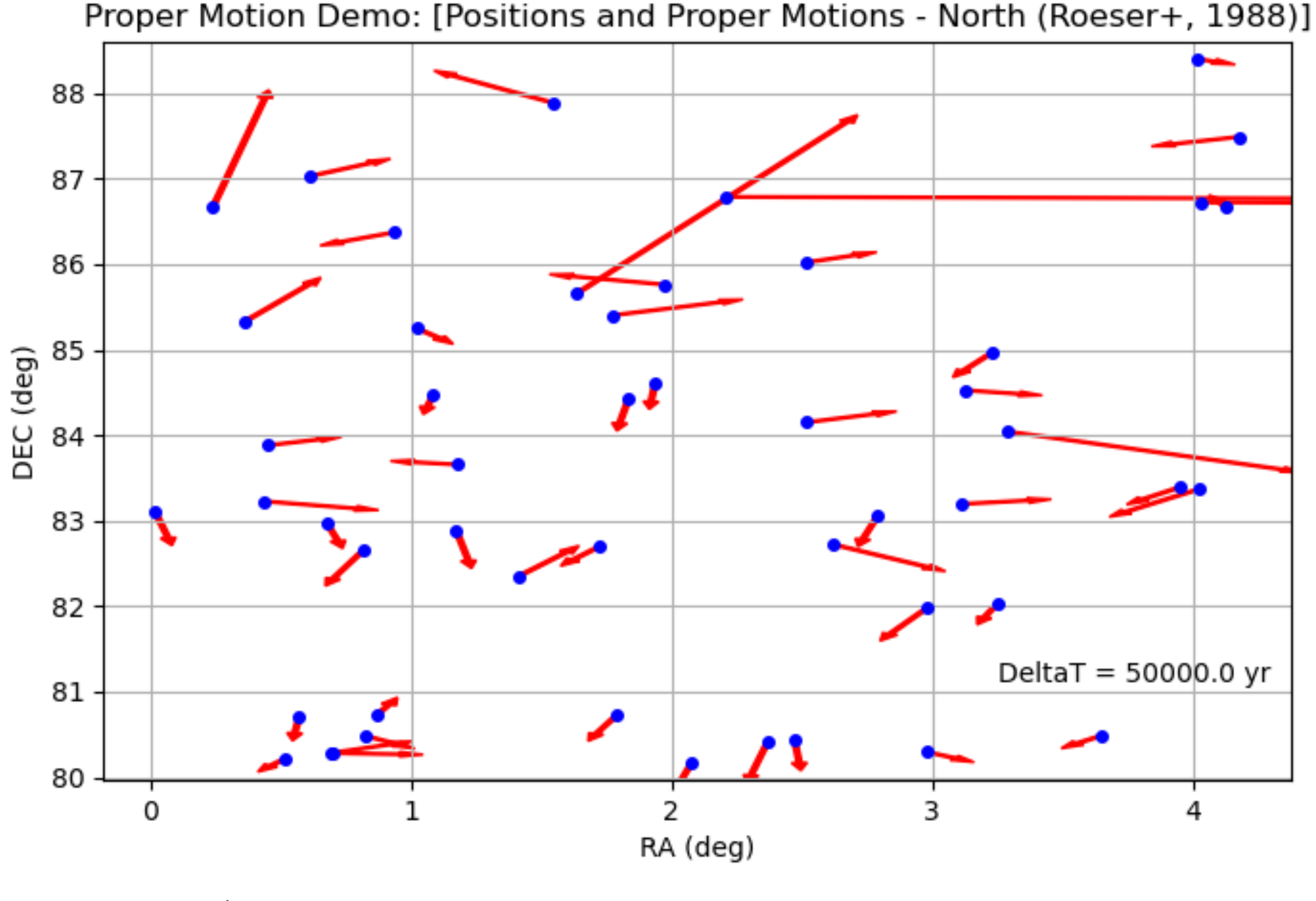

## **Case 3b Proper Motion Slider**

**Animation: [Proper Motion Animation](https://github.com/ivoa/dm-usecases/blob/main/usecases/standard_properties/mcd-implementation/vizier_pm_anime.gif)** 

- \* Combines
	- \* Astropy SkyCoord apply\_space\_motion method
	- \* MatPlotLib FuncAnimation
- \* To propagate sources over time

Note: cosDec application info is important here.

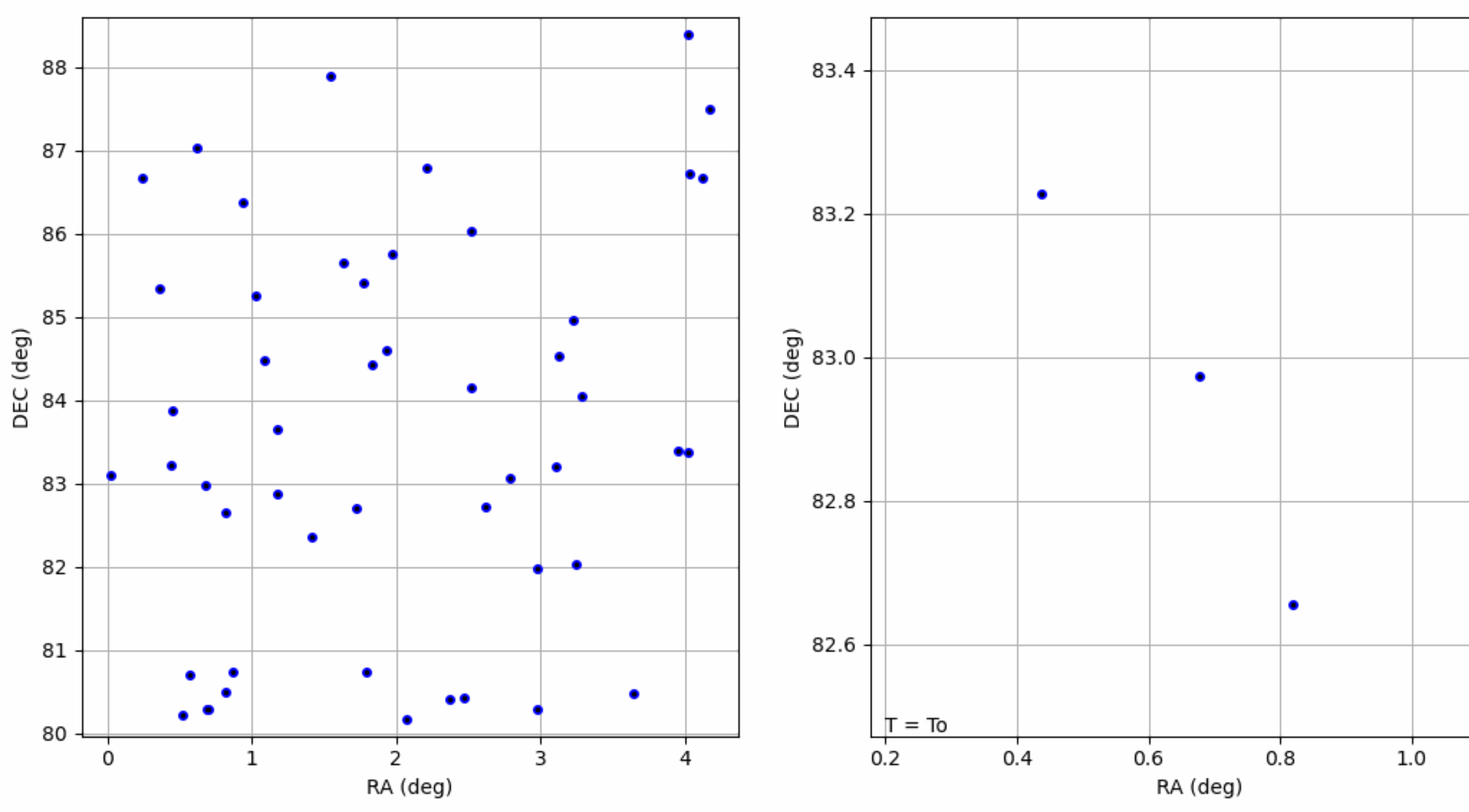

#### Proper Motion Demo: [Positions and Proper Motions - North (Roeser+, 1988)]

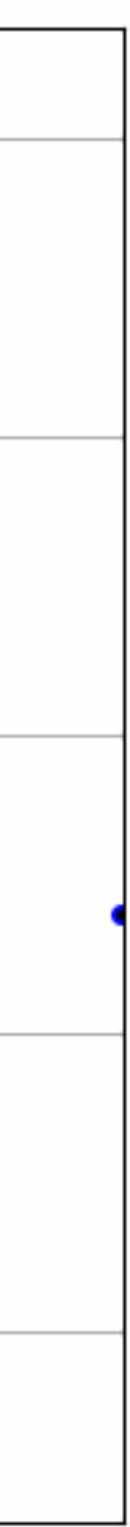

- **Description:** Identify Time Series instances
- **Data:**
	- Gavo Simple time series table
	- ZTF Time Series for each source in field of view
	- GAIA multi-band Time Series using multiple filters, and multiple sources; compact native serialization

### **• Challenges:**

- Annotate datasets to Cube model (TimeSeries as Cube)
	- Identify 'dependent' and 'independent' axes
	- Associate data and errors
	- Plot TimeSeries data
- 
- **• Models:** 
	- Cube, Dataset, Measurements, Coordinates, Mango (meas extensions), PhotDM

• Use the same script to process and plot each file. Even though the native representation is VERY different, the client sees the same view.

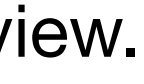

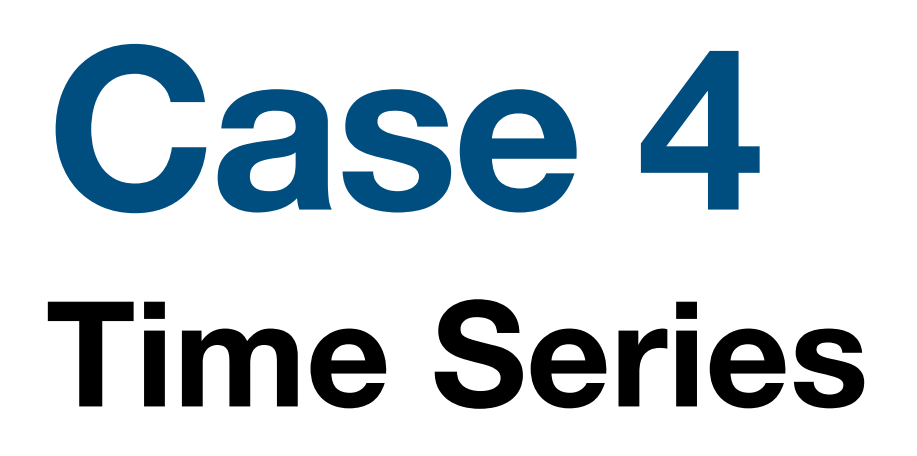

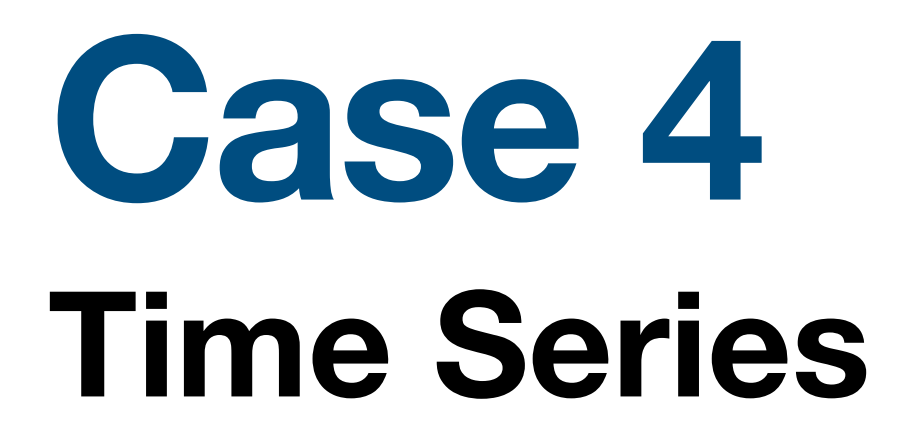

**Code:** [GitHub Implementation Page](https://github.com/ivoa/dm-usecases/blob/main/usecases/time-series/mcd-implementation/)

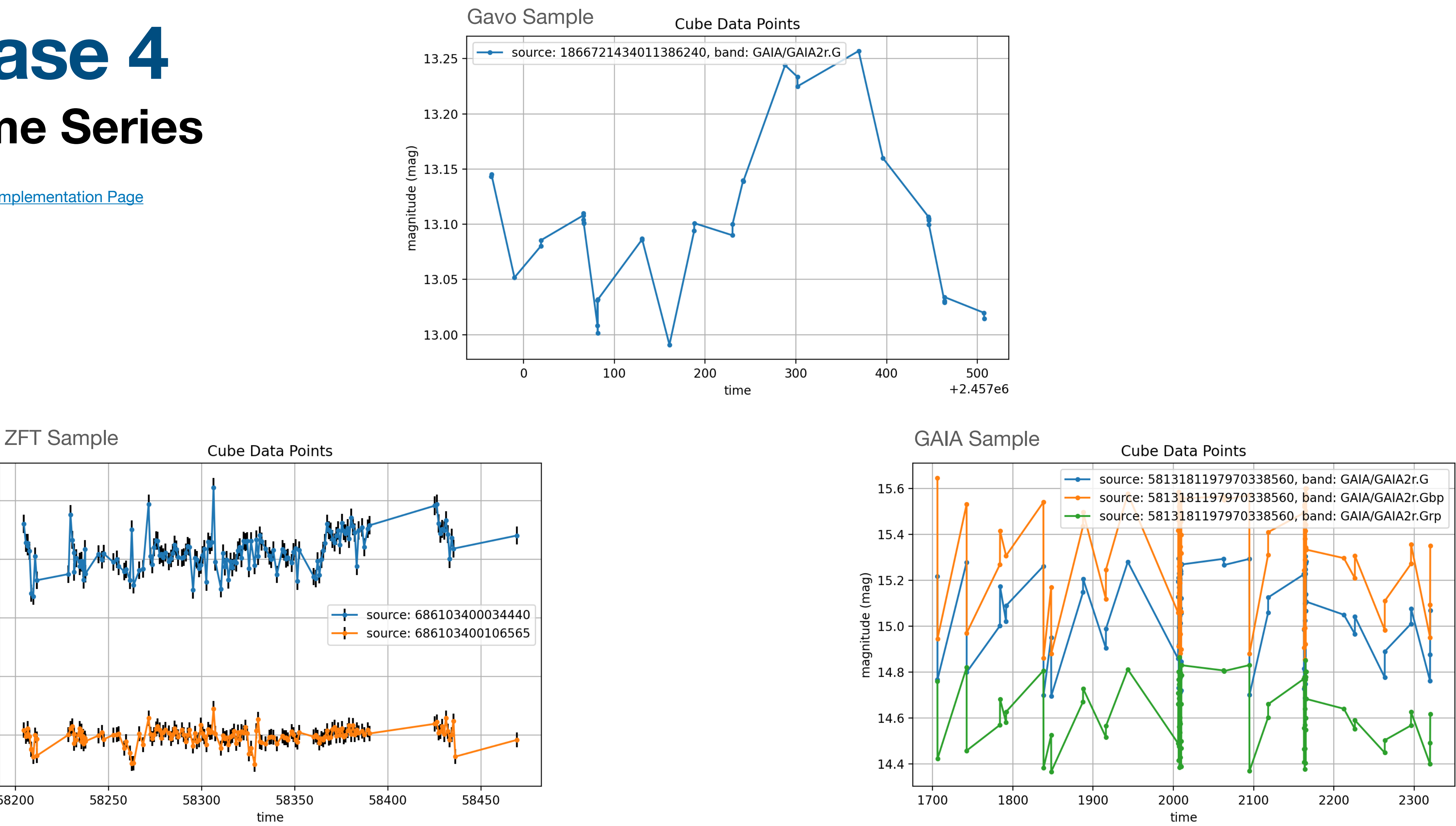

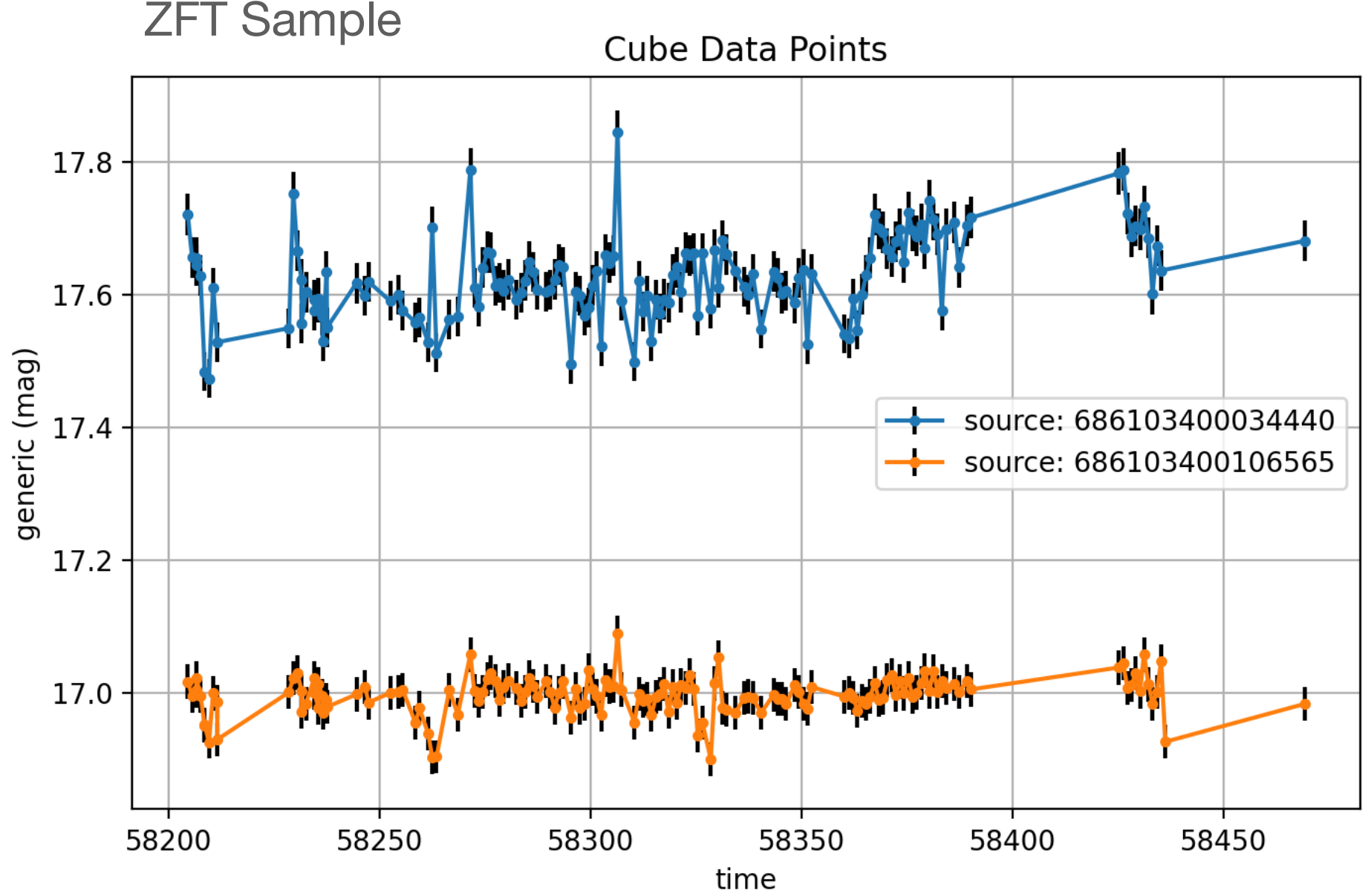

## **Conclusion**

- Models
	- Models provided high level of support for the workshop cases from very simple to very complex
		- Core models: Identified a couple adjustments to make, but the framework is sound.
		- Good experience with extending core Measurements with different sorts of data.. (Photometry, Hardness Ratios)
			- and refining the line between a Measurement and other forms of data.. (Flags, Classifiers)
- Annotations
	- Mapping syntax supported ALL cases, from most simple case to compact GAIA multi-band TimeSeries.
	- Specifics of annotation not visible at user level
	- Some elements are more intuitive than others; gathered good experience to define final syntax
- Demonstrated potential
	- Core models are compatible with the Astropy internal model: easy conversion from Model instance to Astropy instance.
	- Proper Motion Slider: identify/combine Position and Proper Motion, unify coordinate system, migrate in Time.
	- Time Series: Using same code, extract and manipulate TimeSeries from multiple resource with VERY different underlying data structures.

# **Resource Summary**

- Mapping Syntax
	- Work Draft Document
		- Volute: [https://volute.g-vo.org/svn/trunk/projects/dm/vo-dml-mapping/doc/VO-DML\\_mapping\\_WD.pdf](https://volute.g-vo.org/svn/trunk/projects/dm/vo-dml-mapping/doc/VO-DML_mapping_WD.pdf)
		- Git: <https://github.com/ivoa/mapping-vodml>
- Jovial Library
	- Version used in this project: <https://github.com/mcdittmar/jovial>
	- Master repository: <https://github.com/olaurino/jovial>
- Rama module
	- Version used in this project: <https://github.com/mcdittmar/rama>
	- Master repository: <https://github.com/olaurino/rama>
- Workshop Implementations
	- Column Grouping: [https://github.com/ivoa/dm-usecases/tree/main/usecases/column\\_grouping/mcd-implementation](https://github.com/ivoa/dm-usecases/tree/main/usecases/column_grouping/mcd-implementation)
	- Combined Data: [https://github.com/ivoa/dm-usecases/tree/main/usecases/combined\\_data/mcd-implementation](https://github.com/ivoa/dm-usecases/tree/main/usecases/combined_data/mcd-implementation)
	- Standard Properties: [https://github.com/ivoa/dm-usecases/tree/main/usecases/standard\\_properties/mcd-implementation](https://github.com/ivoa/dm-usecases/tree/main/usecases/standard_properties/mcd-implementation)
	- Time Series:<https://github.com/ivoa/dm-usecases/tree/main/usecases/time-series/mcd-implementation>